## **EPPLC Application Example – with bar-code**

♦Configuration

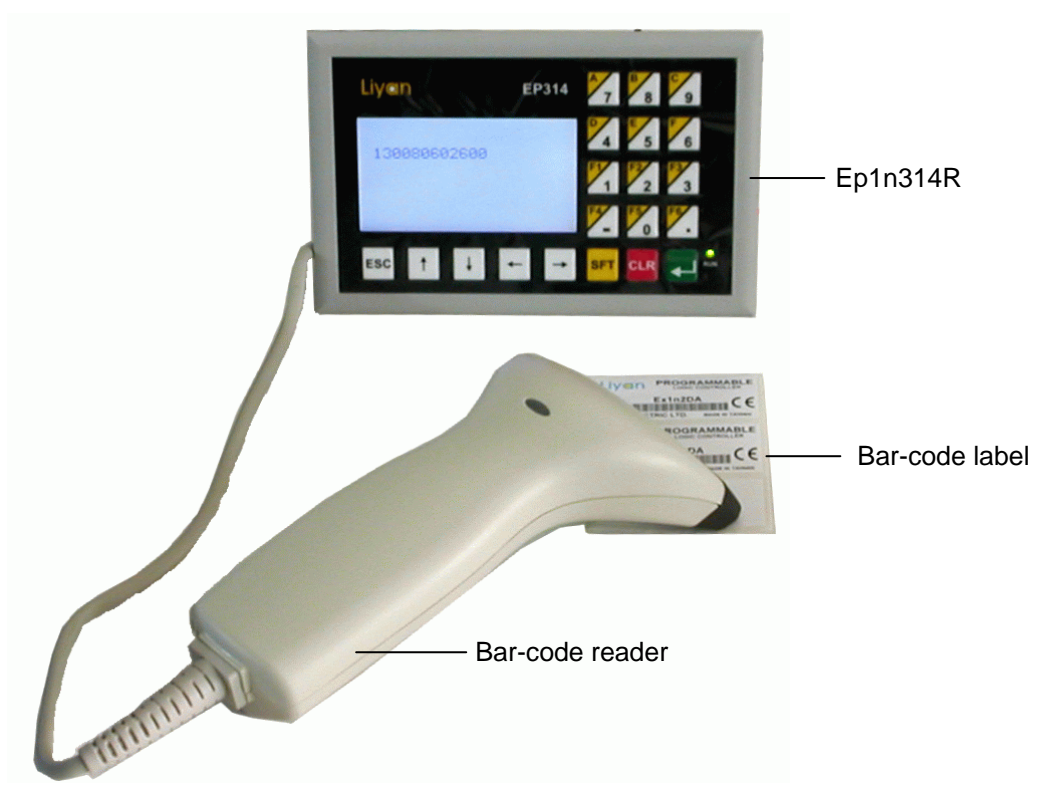

♦Program function